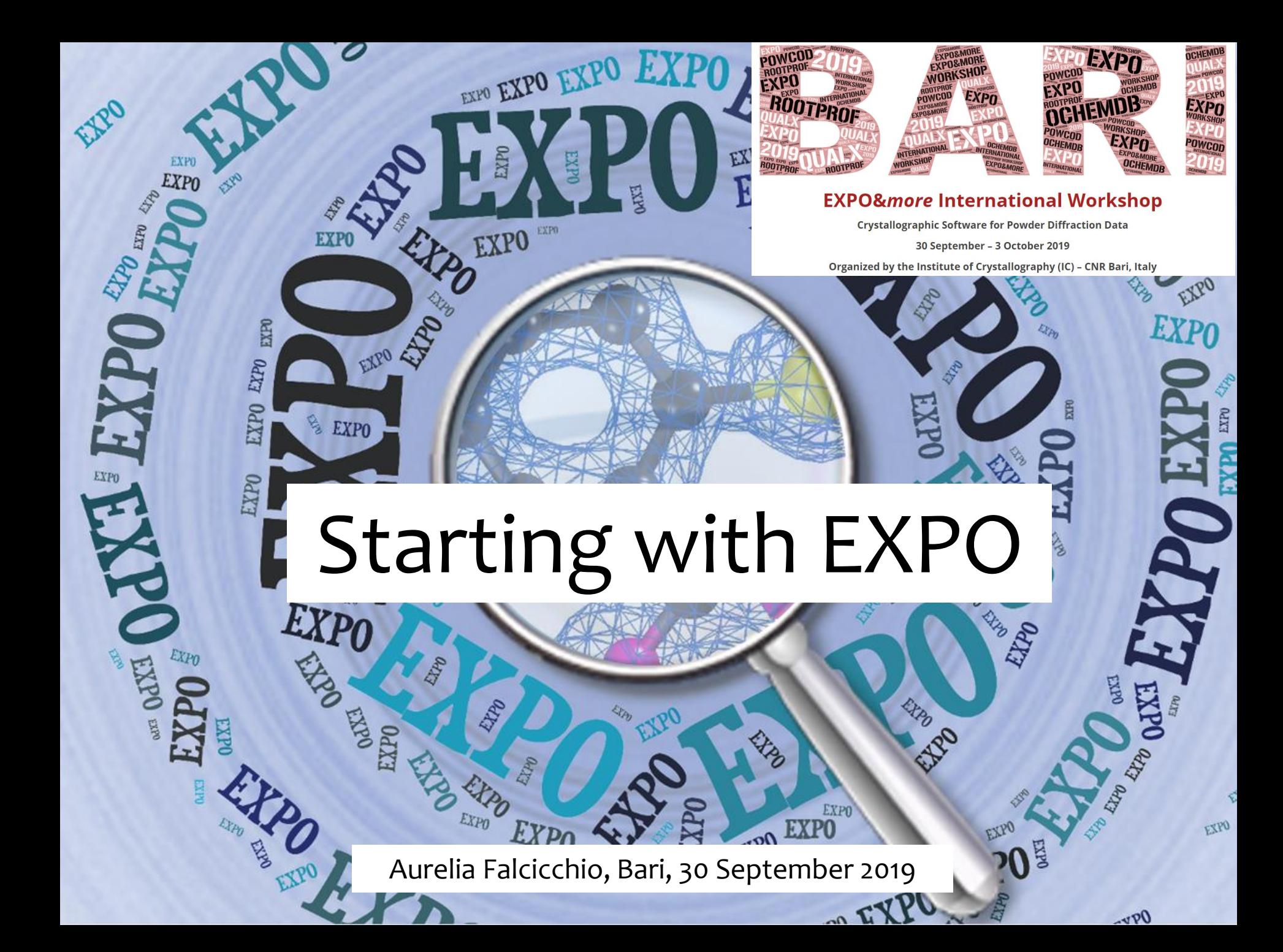

### EXPO2014 is a program devoted to structure solution of powder diffraction data

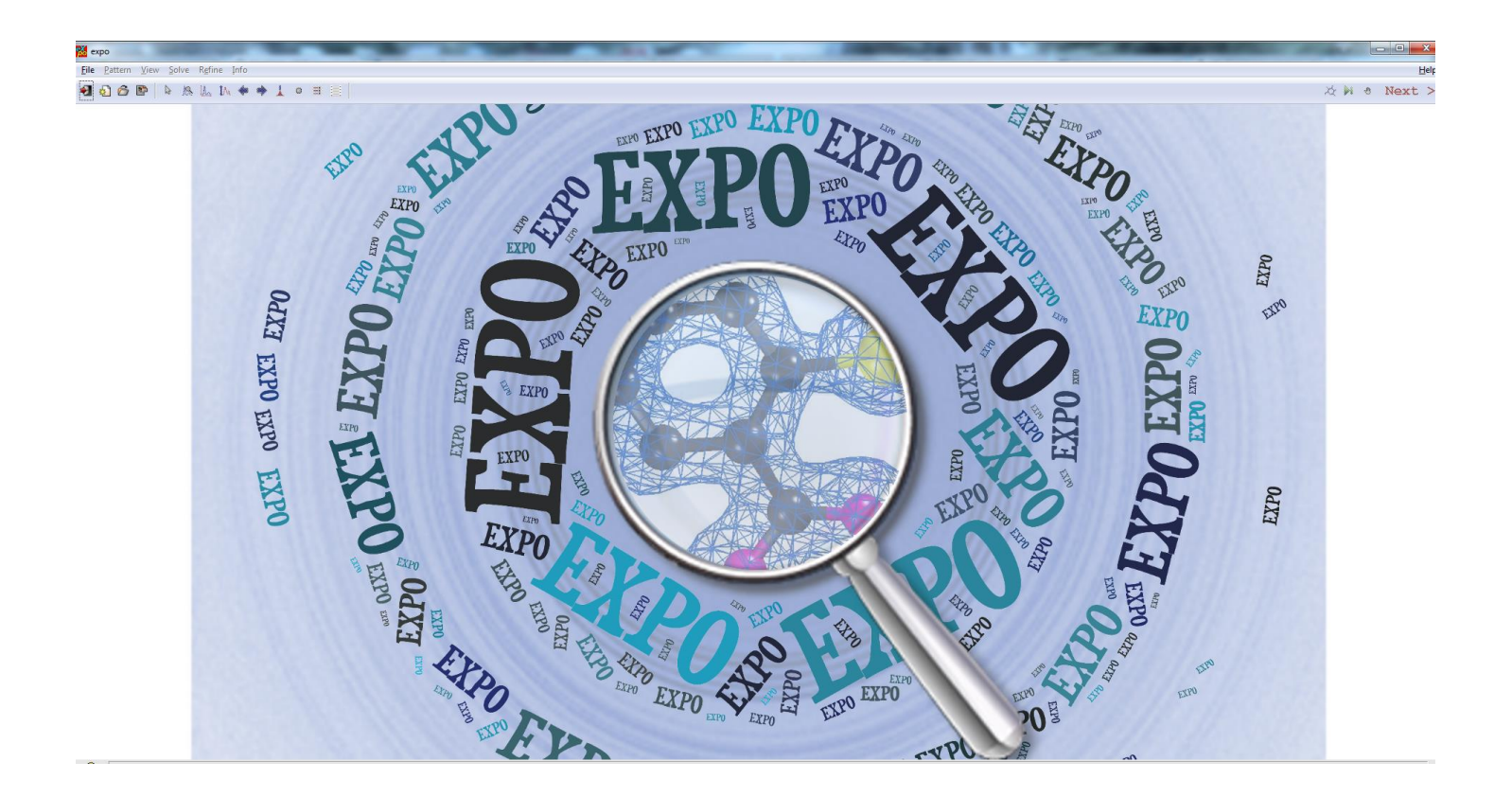

# **Main Functions**

### EXPO2014 PROGRAM

#### **Indexing**

An automatic peak search routine generates a list of "d" values corresponding to the experimental peaks. The values are processed for providing the cell parameters

#### **Space group determination**

A list of all the possible extinction symbols compatible with the reflections in the experimental pattern is provided. The extinction groups are ranked according to their probability values. The list of the corresponding compatible space groups is given

#### **Estimation of integrated intensities**

The program uses the Le Bail algorithm and combines it with a least squares procedure minimizing the difference between observed and calculated pattern

#### **Structure solution by direct methods**

DM are able to estimate phases directly from the structure factor amplitudes. The inverse Fourier transform of the structure factors gives the electron density map from which the model can be obtained

#### **Real space techniques**

An alternative approach to DM, based on real space techniques, has been introduced in EXPO2014

#### **Structure model optimization**

The obtained structure model is optimized and completed *via* an automatic structure model optimization procedure

#### **Rietveld refinement**

Structure model refinement by Rietveld method is available

#### **Crystal structure visualization**

EXPO2014 includes a viewer for 3D crystal structure visualization. This viewer is a modified version of Jav program to visualize structural models and electron density maps.

# **Registration and download**

**EXPO2014** is distributed free of charge for academic, scientific, educational, non commercial users.

### **Enter the following URL in a browser: http://www.ba.ic.cnr.it/softwareic/expo/expo2014-download/**

**Click on 'Register' and enter your personal data**

**After registration you will receive an e-mail confirmation and you will be allowed to the download**

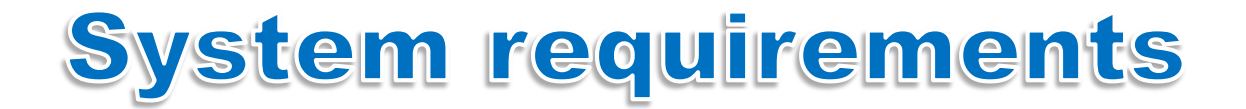

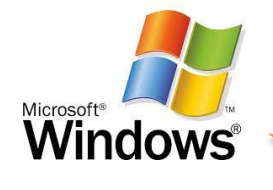

**Windows 32-bit or 64-bit: Windows 10, Windows 8, Windows 7, Vista, XP, File \*.exe**

**Mac OS X: OS X 10.10 (Yosemite), OS X 10.9 (Mavericks), OS X 10.8 (Montain Lion), Mac OS X 10.7 (Lion), , Mac OS X 10.6 (Snow Leopard), Mac OS X 10.5 (Leopard). File \*.dmg**

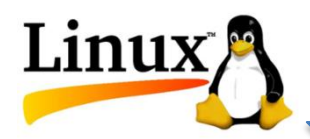

**GNU/Linux: Ubuntu 14.04 LTS, Ubuntu 15.04, Fedora 22 File \*.deb, \*.rpm, \*.tar.gz**

### Technical details

 $\lozenge$  Program built using OpenGL and GTK **l i b r a r i e s**

Program written in Fortran and C++

Licensed under terms **of a L i c e n c e A g r e e m e n t**

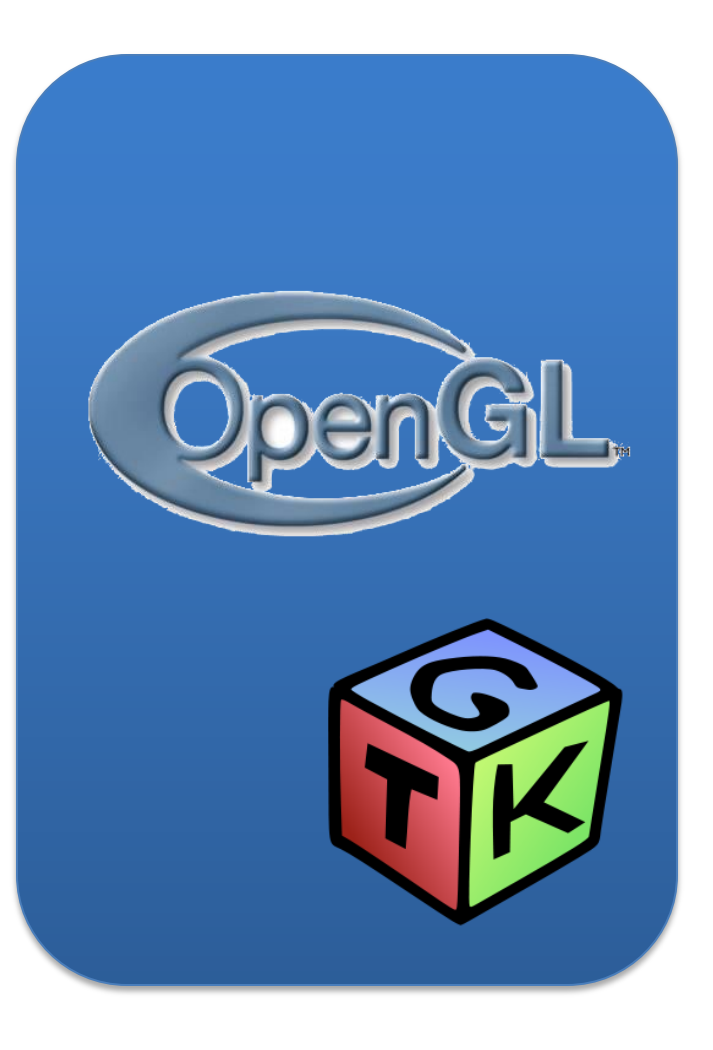

### **How to run EXPO2014**

# **by graphic interface**

# *via an ASCII input file*

### *An example: EXPO2014 default run on C6H8N6O<sup>5</sup> (and2) structure*

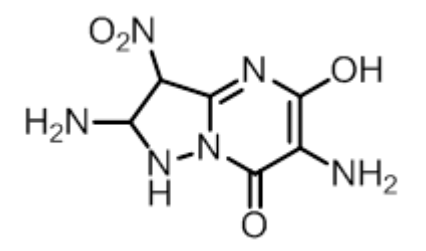

V. V. Chernyshev, A. N. Fitch, E. J. Sonneveld, A. I. Kurbakov, and V. A. Tafeenko, Acta Cryst. 1999, B55, 554-562.

### **by graphic interface**

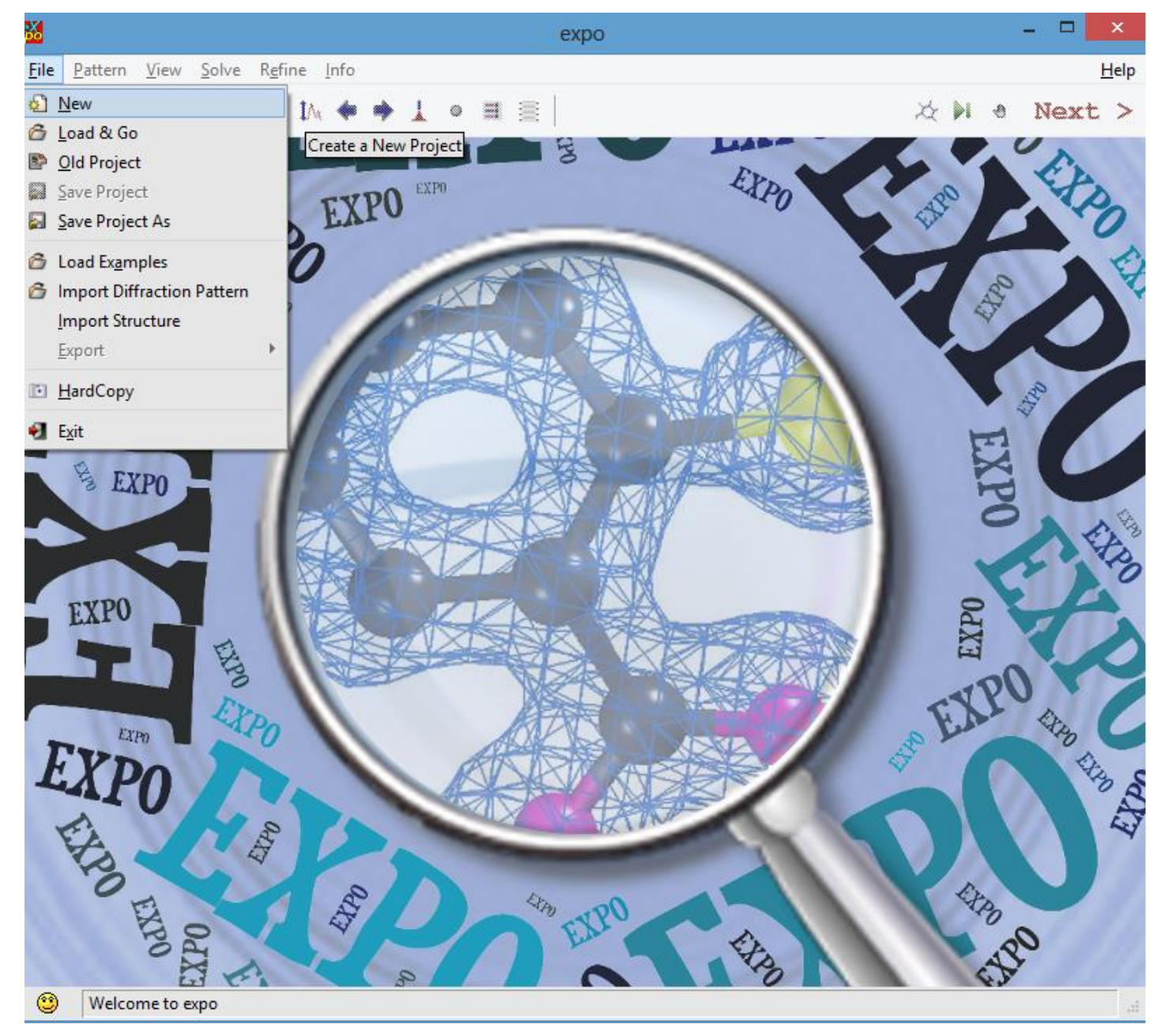

**EXPO2014**

### **by graphic interface (Import Diffraction Pattern)**

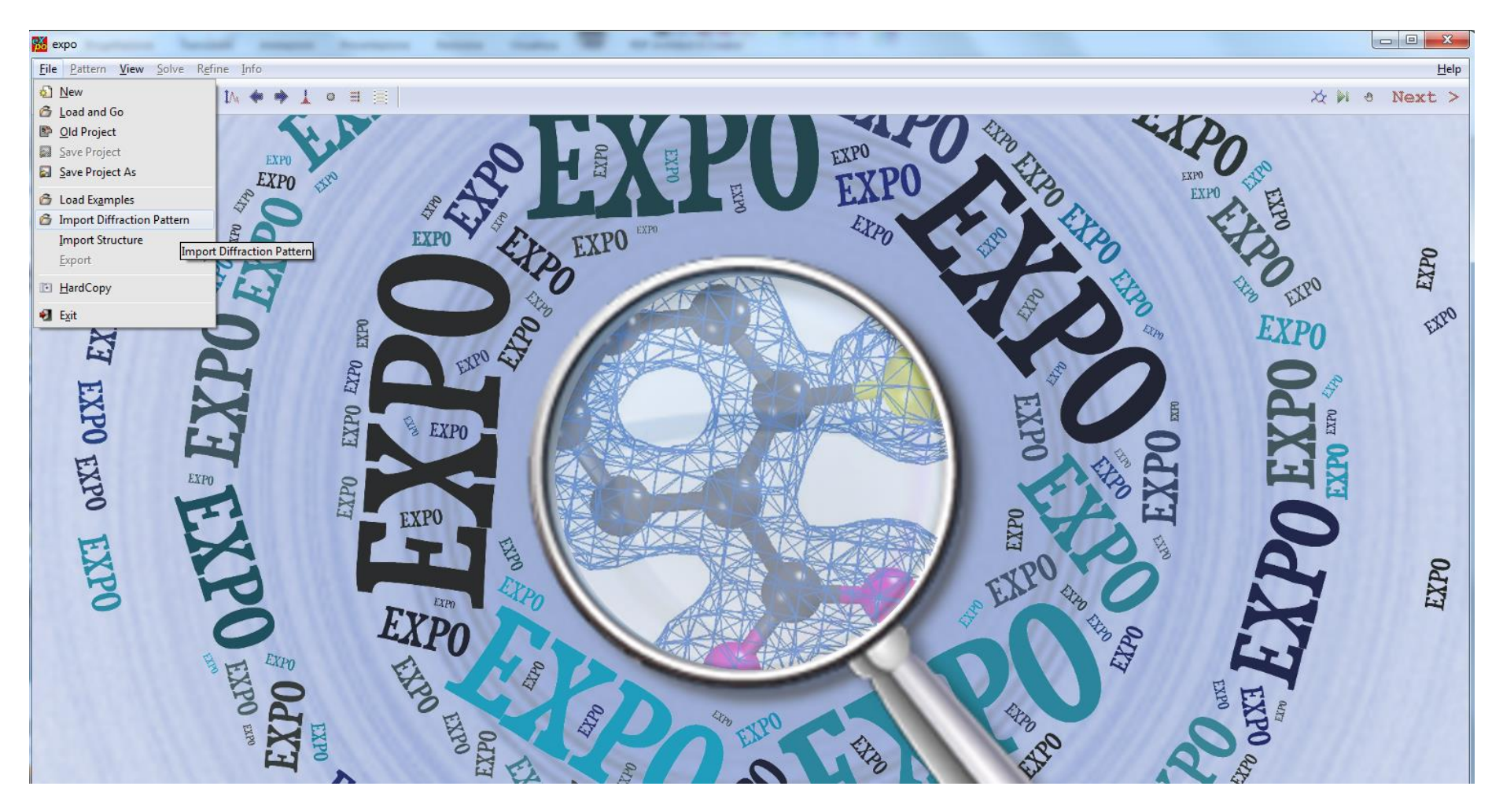

### **via an ASCII input file (.exp)**

**%structure and2 %job and2**

**%data**

**pattern and2.pow**

**wave 0.950436**

**synchrotron**

**%ntreor**

### **%continue**

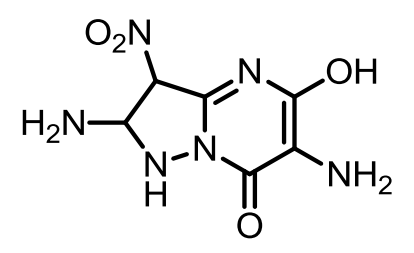

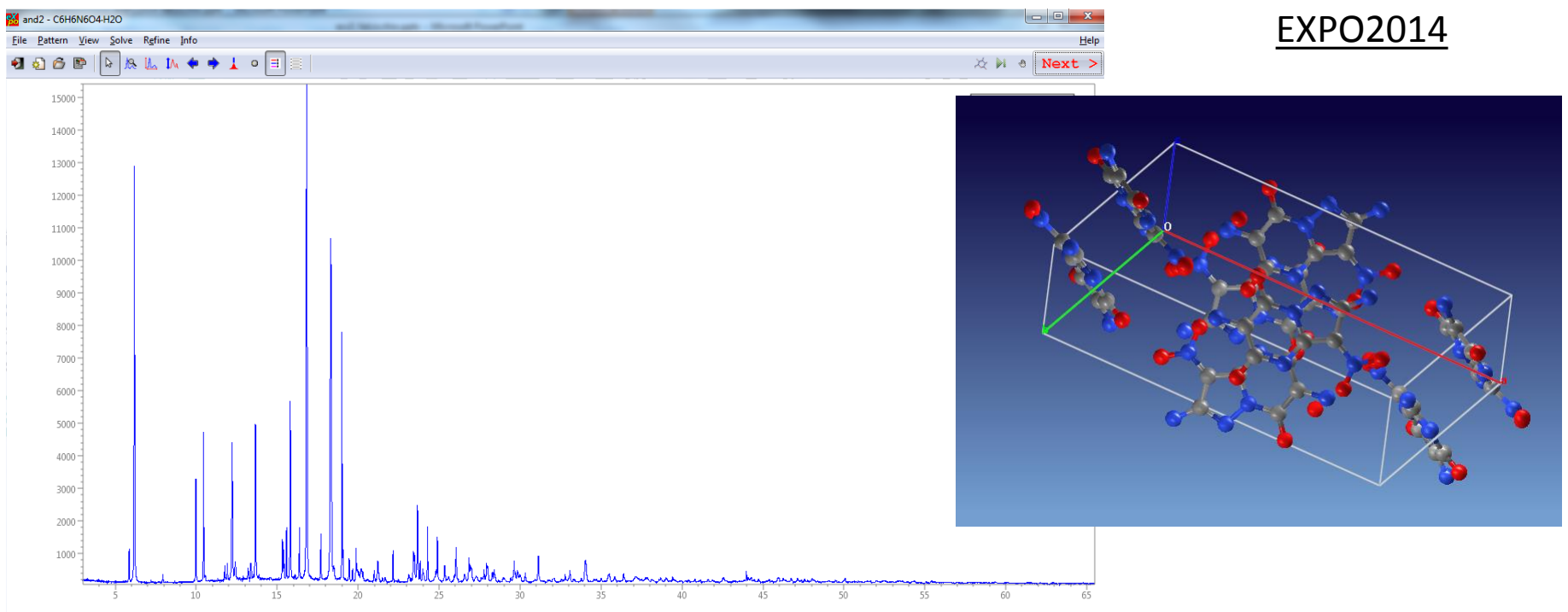

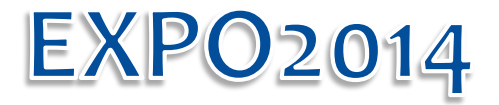

A. Altomare, C. Cuocci, C. Giacovazzo, A. Moliterni, R. Rizzi, N. Corriero, A. Falcicchio.

### FOR ANY**:**

- Suggestions
- Bug Reports
- Future requests
- Help

# http://www.ba.ic.cnr.it/contact

A. Altomare, C. Cuocci, C. Giacovazzo, A. Moliterni, R. Rizzi, N. Corriero and A. Falcicchio, J. Appl. Cryst. 2013, 46, 1231-1235.